Crearea unei baze de date

```
CREATE DATABASE [IF NOT EXISTS] db name
    [create_specification [, create_specification] ...]
```
create specification:

[DEFAULT] CHARACTER SET charset name

| [DEFAULT] COLLATE collation name

Modificarea unei baze de date

```
ALTER DATABASE db name
   alter specification [, alter specification] ...
```
alter specification:

[DEFAULT] CHARACTER SET charset name

| [DEFAULT] COLLATE collation name

Stergerea unei baze de date

DROP DATABASE [IF EXISTS] db\_name

Crearea unei tabele

```
CREATE [TEMPORARY] TABLE [IF NOT EXISTS] tbl name
    [ (create definition, ...)]
   [table options] [select statement]
CREATE [TEMPORARY] TABLE [IF NOT EXISTS] tbl name
    [() LIKE old tbl name [) ];
create definition:
    column definition
  | [CONSTRAINT [symbol]] PRIMARY KEY [index type] (index col name,...)
  | KEY [index name] [index type] (index col name,...)
  | INDEX [index name] [index type] (index col name, ...)
  | [CONSTRAINT [symbol]] UNIQUE [INDEX]
        [index name] [index type] (index col name, ...)
  | [FULLTEXT|SPATIAL] [INDEX] [index_name] (index_col_name,...)
  | [CONSTRAINT [symbol]] FOREIGN KEY
        [index name] (index col name, ...) [reference definition]
  | CHECK (expr)
column definition:
    col name type [NOT NULL | NULL] [DEFAULT default value]
        [AUTO INCREMENT] [[PRIMARY] KEY] [COMMENT 'string']
        [reference_definition]
```

```
type:
    TINYINT [(length)] [UNSIGNED] [ZEROFILL]
  | SMALLINT [(length)] [UNSIGNED] [ZEROFILL]
  | MEDIUMINT[(length)] [UNSIGNED] [ZEROFILL]
  | INT[(length)] [UNSIGNED] [ZEROFILL]
  | INTEGER[(length)] [UNSIGNED] [ZEROFILL]
  | BIGINT [(length) ] [UNSIGNED] [ZEROFILL]
  | REAL[(length, decimals)] [UNSIGNED] [ZEROFILL]
  | DOUBLE [ (length, decimals) ] [UNSIGNED] [ZEROFILL]
  | FLOAT[(length,decimals)] [UNSIGNED] [ZEROFILL]
  | DECIMAL(length, decimals) [UNSIGNED] [ZEROFILL]
  | NUMERIC (length, decimals) [UNSIGNED] [ZEROFILL]
  I DATE
  I TIME
   TIMESTAMP
   DATETIME
  | CHAR(length) [BINARY | ASCII | UNICODE]
  | VARCHAR (length) [BINARY]
   TINYBLOB
  | BLOB
  MEDIUMBLOB
   LONGBLOB
  TINYTEXT
   TEXT
   MEDIUMTEXT
  | LONGTEXT
  | ENUM(value1, value2, value3, ...)
  | SET (value1, value2, value3, ...)
  | spatial type
```

```
index col name:
    col name [(length)] [ASC | DESC]
reference definition:
    REFERENCES tbl_name [(index_col_name,...)]
               [MATCH FULL | MATCH PARTIAL]
               [ON DELETE reference option]
               [ON UPDATE reference option]
reference option:
   RESTRICT | CASCADE | SET NULL | NO ACTION | SET DEFAULT
table options: table option [table option] ...
table option:
    {ENGINE|TYPE} = {BDB|HEAP|ISAM|InnoDB|MERGE|MRG MYISAM|MYISAM}
 | AUTO INCREMENT = value
 | AVG ROW LENGTH = value
 | CHECKSUM = {0 | 1}
  | COMMENT = 'string'
  | MAX ROWS = value
  | MIN ROWS = value
  | PACK_KEYS = {0 | 1 | DEFAULT}
  | PASSWORD = 'string'
  | DELAY KEY WRITE = \{0 | 1\}| ROW FORMAT = { DEFAULT | DYNAMIC | FIXED | COMPRESSED }
  | RAID TYPE = { 1 | STRIPED | RAIDO }
       RAID CHUNKS = value
       RAID CHUNKSIZE = value
  | UNION = (tb1_name[, tb1_name],...)| INSERT METHOD = { NO | FIRST | LAST }
  | DATA DIRECTORY = 'absolute path to directory'
  | INDEX DIRECTORY = 'absolute path to directory'
  | [DEFAULT] CHARACTER SET charset name [COLLATE collation name]
```
## Modificarea unei tabele

```
ALTER [IGNORE] TABLE tbl name
    alter specification [, alter specification] ...
alter specification:
    ADD [COLUMN] column_definition [FIRST | AFTER col_name ]
 | ADD [COLUMN] (column definition, ...)
  | ADD INDEX [index name] [index type] (index col name,...)
  | ADD [CONSTRAINT [symbol]]
        PRIMARY KEY [index_type] (index_col_name,...)
  | ADD [CONSTRAINT [symbol]]
        UNIQUE [index name] [index type] (index col name, ...)
  | ADD [FULLTEXT|SPATIAL] [index_name] (index_col_name,...)
  | ADD [CONSTRAINT [symbol]]
        FOREIGN KEY [index_name] (index_col_name,...)
       [reference definition]
  | ALTER [COLUMN] col name {SET DEFAULT literal | DROP DEFAULT}
  | CHANGE [COLUMN] old col name column definition
       [FIRST|AFTER col name]
  | MODIFY [COLUMN] column definition [FIRST | AFTER col name]
  | DROP [COLUMN] col name
  I DROP PRIMARY KEY
  | DROP INDEX index name
  | DROP FOREIGN KEY fk symbol
  I DISABLE KEYS
  | ENABLE KEYS
  | RENAME [TO] new_tbl_name
  | ORDER BY col name
  | CONVERT TO CHARACTER SET charset name [COLLATE collation name]
  | [DEFAULT] CHARACTER SET charset name [COLLATE collation name]
  I DISCARD TABLESPACE
  | IMPORT TABLESPACE
  | table_options
```
Stergerea unei tabele

```
DROP [TEMPORARY] TABLE [IF EXISTS]
   tbl name [, tbl name] ...
    [RESTRICT | CASCADE]
```
Redenumirea unei tabele

```
RENAME TABLE tbl name TO new tbl name
    [, tbl name2 TO new tbl name2] ...
```

```
CREATE TABLE new table ( \ldots );
RENAME TABLE old table TO backup table, new table TO old table;
```

```
RENAME TABLE old table TO tmp table,
            new table TO old table,
            tmp table TO new table;
```
RENAME TABLE current db.tbl name TO other db.tbl name;

## Crearea unui index

```
CREATE [UNIQUE|FULLTEXT|SPATIAL] INDEX index name [index type]
    ON tbl name (index col name, ... )
```
index col name:

col name [(length)] [ASC | DESC]

Stergerea unui index

DROP INDEX nom de l index ON nom de table

# **SQL: limbajul de modificare a structurilor de date**

Storage engines (motoare de stocare):

## **Exemplu:**

CREATE TABLE  $t$  (i INT) ENGINE = 'engine\_name';

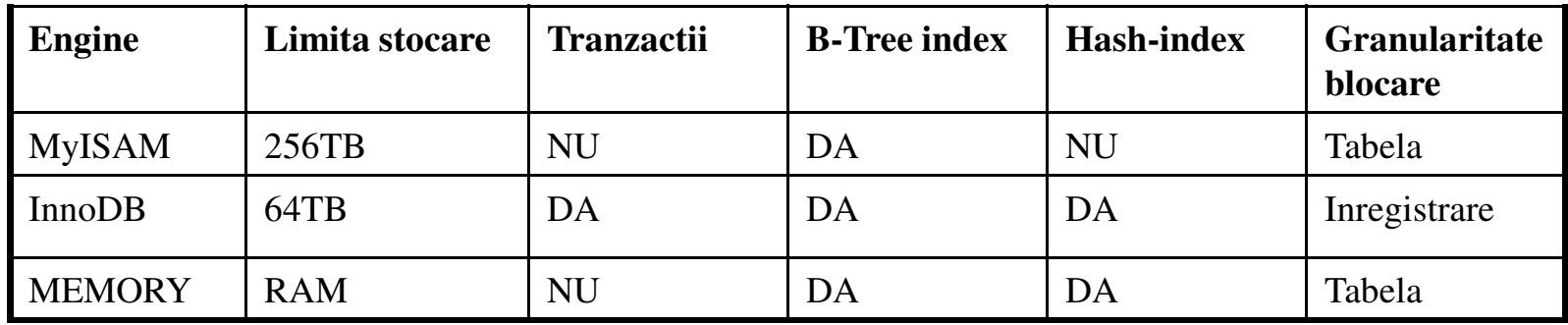

De ce sa utilizam totusi engine-uri netranzactionale ?

-mult mai rapide;

-mai putina memorie necesara (RAM si HD);

# **SQL: limbajul de modificare a structurilor de date**

## Observatii:

- Folosind cuvantul cheie TEMPORARY, la crearea unei tabele, tabela va exista numai in timpul sesiunii/conexiunii curente la baza de date;
- Cuvantul cheie IF NOT EXISTS impiedica aparitia unei erori, in cazul in care tabela declarata exista deja; pe de alta parte, nu se verifica daca tabela existenta are aceeasi structura cu cea indicata de CREATE TABLE;
- Daca nu se specifica atributul NULL sau NOT NULL, coloana e tratata ca si cum s-ar fi specificat atributul NULL;
- Atributul AUTO\_INCREMENT nu se poate atribui decat unei singure coloane intr-o tabela; acest atribut nu se aplica decat tipurilor intregi sau reale (float, double).
- Tipurile de tip caracter (char, varchar, text) pot avea atribuite CHARACTER SET setul de caractere atribuit acelei coloane;
- Clauza DEFAULT permite setarea unei valori default pentru o coloana; de exemplu, pentru un tip data, se poate folosi o functie de tip NOW() sau CURRENT\_TIME;
- KEY e in mod normal un sinonim pentru INDEX; PRIMARY KEY poate fi simplu KEY atunci cand este folosit in definirea unei coloane;
- PRIMARY KEY este un index pentru care toate coloanele care intra in definirea lui trebuie sa fie NOT NULL: daca nu sunt astfel, sunt definite implicit (si tacit).
- Se poate creea o tabela din alta utilizand clauza SELECT la sfarsitul comenzii CREATE TABLE;
- Folosind clauza LIKE, se poate creea o tabela goala folosind structura tabelei originale invocate dupa clauza LIKE;

Crearea unui view

#### **CREATE**

```
[OR REPLACE]
[ALGORITHM = \{UNDEFINED | MERGE | TEMPTABLE \}][DEFINER = { user | CURRENT USER }]
[SQL SECURITY { DEFINER | INVOKER }]
VIEW view name [(column list)]
AS select statement
[WITH [CASCADED | LOCAL] CHECK OPTION]
```
## Modificarea unui view

```
ALTER
    [ALGORITHM = \{UNDEFINED | MERCE | TEMPTABLE\}][DEFINER = { user | CURRENT USER }]
    [SQL SECURITY { DEFINER | INVOKER }]
   VIEW view name [(column list)]
    AS select statement
    [WITH [CASCADED | LOCAL] CHECK OPTION]
```
#### Stergerea unui view

```
DROP VIEW [IF EXISTS]
    view name [, view name] ...
    [RESTRICT | CASCADE]
```